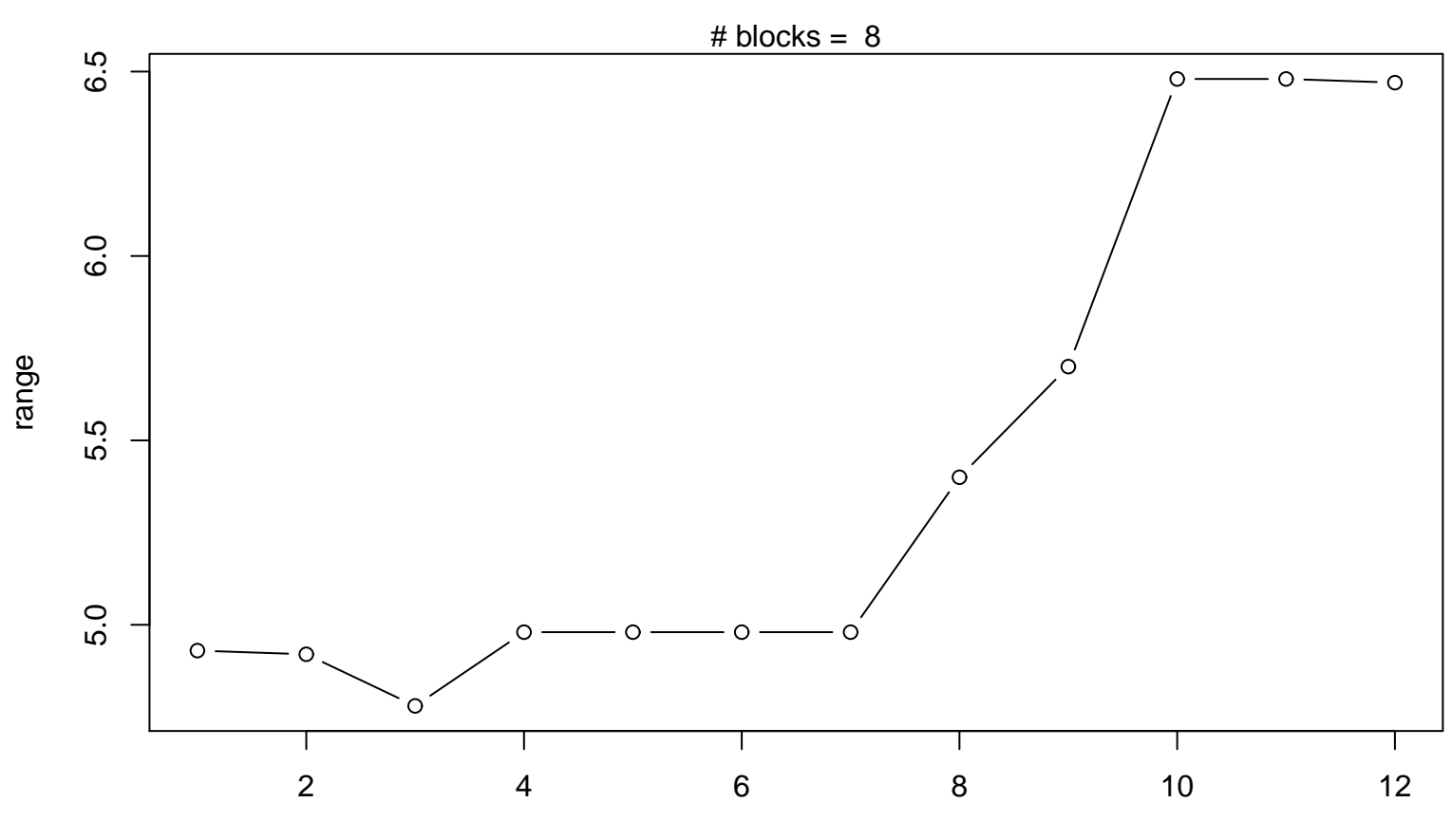

**Range Plot**